## **e-Pharmacy Preparation Setup Checklist for Outpatient Pharmacy**

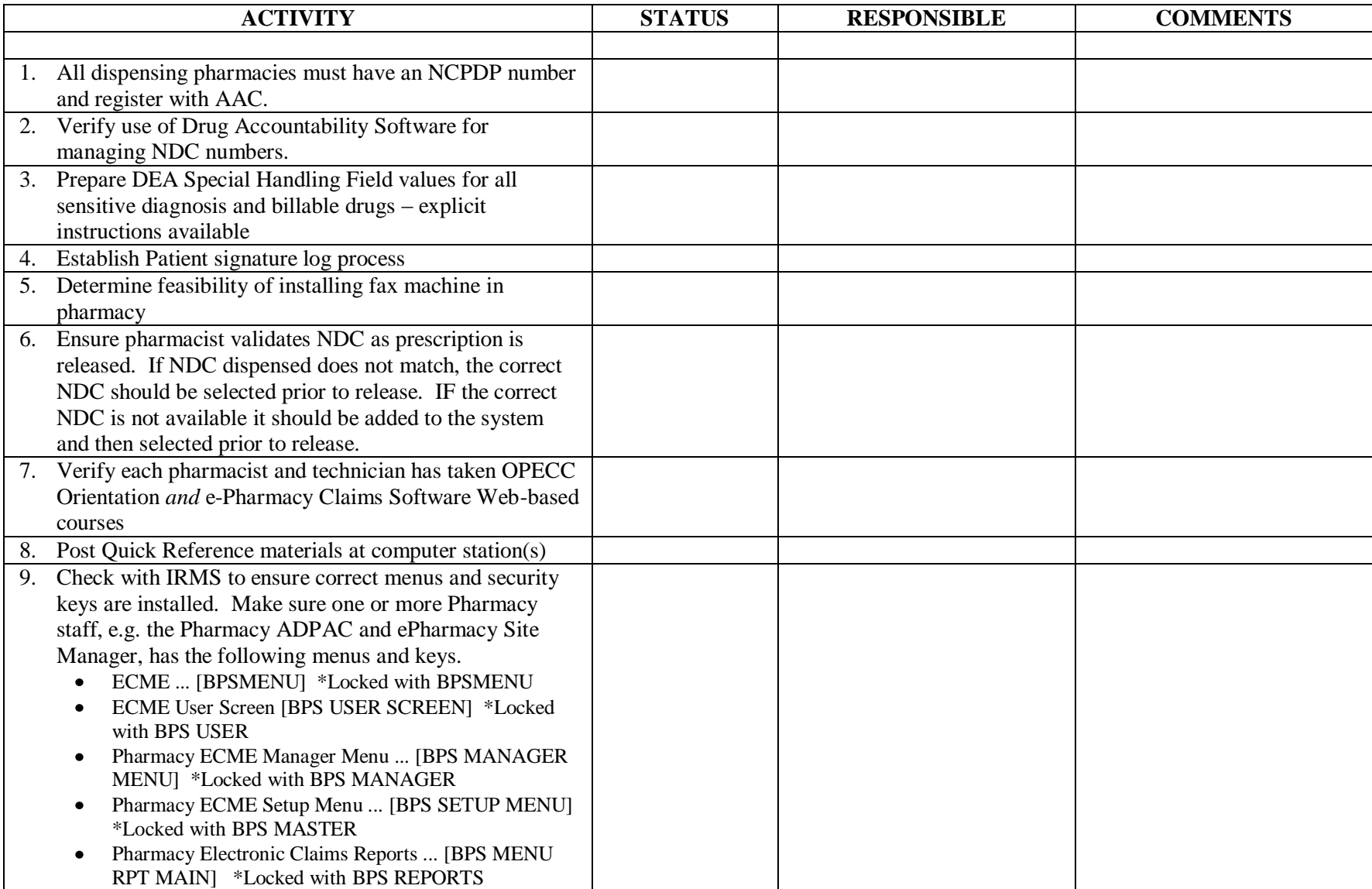

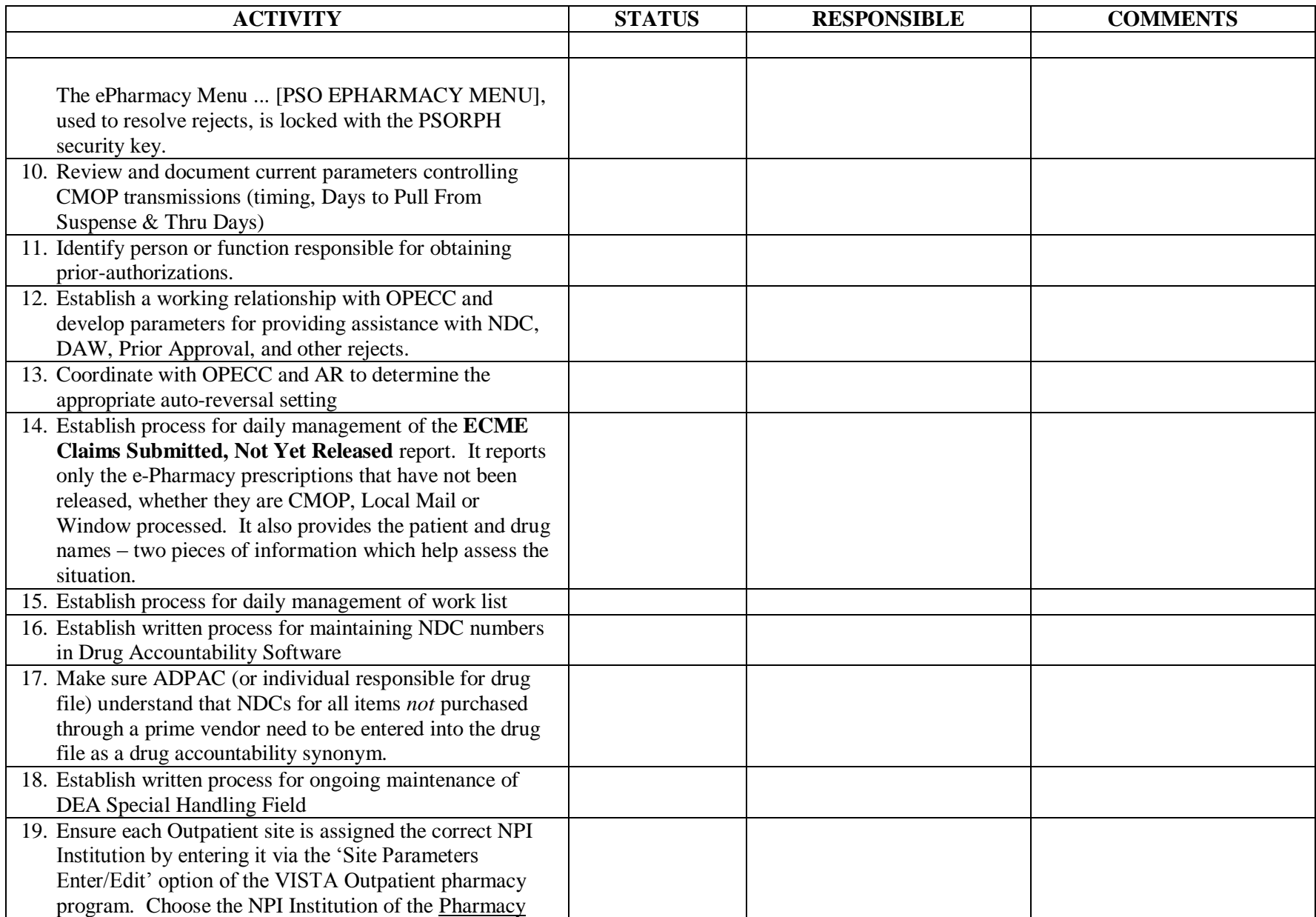

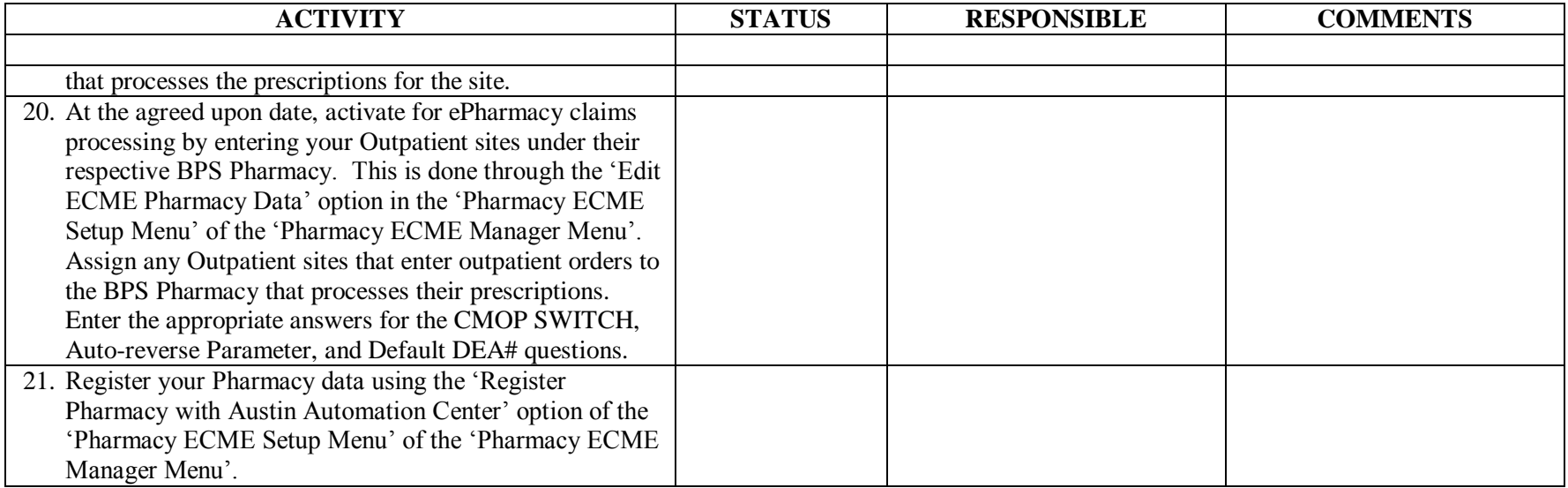